# **intake\_hbase Documentation**

*Release 0.0.1*

**Joseph Crail**

**Jul 25, 2018**

# Contents:

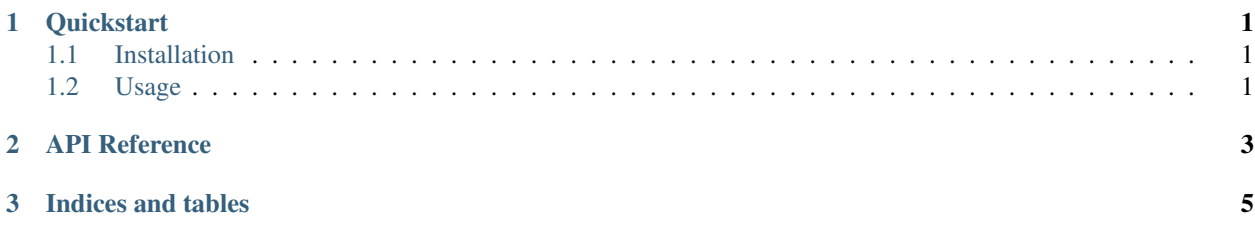

# CHAPTER<sup>1</sup>

## **Quickstart**

<span id="page-4-0"></span>intake-hbase provides quick and easy access to tabular data stored in Apache [HBase](https://hbase.apache.org/)

This plugin reads hbase query results without random access: there is only ever a single partition.

## <span id="page-4-1"></span>**1.1 Installation**

To use this plugin for [intake,](https://github.com/ContinuumIO/intake) install with the following command:

conda install -c intake intake-hbase

## <span id="page-4-2"></span>**1.2 Usage**

### **1.2.1 Ad-hoc**

After installation, the function intake.open\_hbase will become available. It can be used to execute queries on the hbase server, and download the results as a list of dictionaries.

Three parameters are of interest when defining a data source:

• query: the query to execute, which can be defined either using [Lucene](https://www.elastic.co/guide/en/kibana/current/lucene-query.html) or 'JSON'\_ syntax, both of which are to be provided as a string.

### **1.2.2 Creating Catalog Entries**

To include in a catalog, the plugin must be listed in the plugins of the catalog:

```
plugins:
source:
  - module: intake_hbase
```
and entries must specify driver: hbase.

### **1.2.3 Using a Catalog**

# CHAPTER 2

## API Reference

<span id="page-6-1"></span><span id="page-6-0"></span>intake\_hbase.source.HBaseRSource

**class** intake\_hbase.source.**HBaseSource**(*table*, *connection*, *divisions=None*, *qargs=None*, *metadata=None*)

Execute a query on HBASE

The data are returned as tuples of (ID, data) where the data is a dict of field-value pairs.

#### **Parameters**

- table: str HBase table to query. If within a project/namespace, either use the full table name, e.g., myproject\_mytable or use table\_prefix='myproject' in the connection parameters.
- connection: str or dict See happybase connection arguments [https://happybase.readthedocs.](https://happybase.readthedocs.io/en/latest/api.html#happybase.Connection) [io/en/latest/api.html#happybase.Connection](https://happybase.readthedocs.io/en/latest/api.html#happybase.Connection)
- divisions: list or None Partition key boundaries. If None, will have one partition for the whole table. The number of partitions will be len (divisions) - 1.
- qargs: dict or None Further arguments to table.scan, see [https://happybase.readthedocs.](https://happybase.readthedocs.io/en/latest/api.html#happybase.Table.scan) [io/en/latest/api.html#happybase.Table.scan](https://happybase.readthedocs.io/en/latest/api.html#happybase.Table.scan)

#### Attributes

datashape

description

**hvplot** Returns a hvPlot object to provide a high-level plotting API.

**plot** Returns a hvPlot object to provide a high-level plotting API.

#### **Methods**

<span id="page-7-2"></span>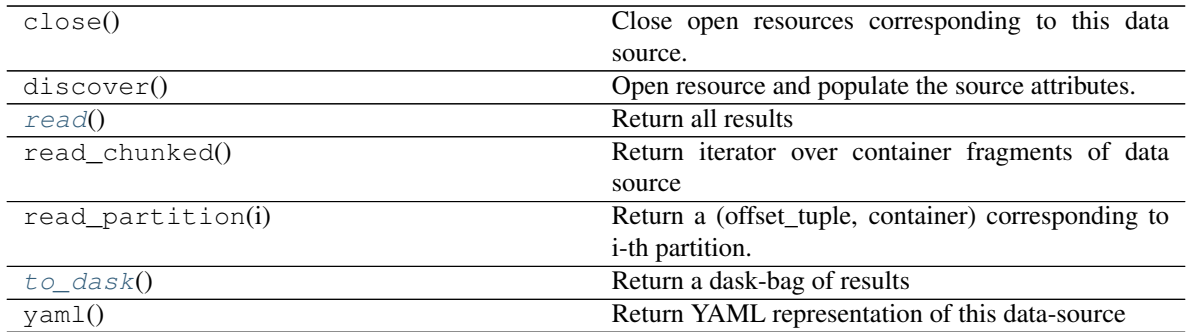

#### <span id="page-7-0"></span>**read**()

Return all results

#### <span id="page-7-1"></span>**to\_dask**()

Return a dask-bag of results

# CHAPTER 3

Indices and tables

- <span id="page-8-0"></span>• genindex
- modindex
- search

# Index

# H

HBaseSource (class in intake\_hbase.source), [3](#page-6-1)

# R

read() (intake\_hbase.source.HBaseSource method), [4](#page-7-2)

## T

to\_dask() (intake\_hbase.source.HBaseSource method), [4](#page-7-2)